## **CISC 322** Software/Game Architecture

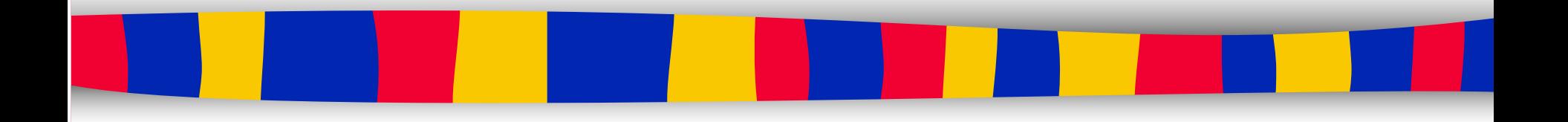

**Module 7: Project Scheduling (PERT/CPM) Ahmed E. Hassan**

# Project

#### ■ A project is

- a temporary endeavour undertaken to create a "unique" product or service
- A project is composed of
	- a number of related activities that are directed to the accomplishment of a desired objective
- $\blacksquare$  A project starts when
	- at least one of its activities is ready to start
- A project is completed when
	- all of its activities have been completed

## Key Concepts

■ Triple Constraints ■ Funnel Of Uncertainty

# Activity

#### ■ An activity

- Must have a clear start and a clear stop
- Must have a duration that can be forecasted
- May require the completion of other activities before it begins
- should have some 'deliverables' for ease of monitoring

## Project plan

- $\blacksquare$  A project plan is a schedule of activities indicating
	- The start and stop for each activity. The start and stop of each activity should be visible and easy to measure
	- When a resource is required
	- Amount of required project resources

# Project Planning

- Managers should consider:
	- Resource availability
	- Resource allocation
	- Staff responsibility
	- Cash flow forecasting

■ Mangers need to monitor and re-plan as the project progresses towards its predefined goal

## Work Breakdown Structure (WBS)

- Contains a list of activities for a project derived from
	- Previous experience
	- Expert brainstorming
- WBS helps in
	- identifying the main activities
	- break each main activity down into sub-activities which can further be broken down into lower level sub-activities
- WBS problems:
	- Too many levels
	- Too few levels

# Creating WBS

- Phase based approach
- Product based approach
- Hybrid approach

#### Example of Phase-based Approach

Work Breakdown Structure (an extract)

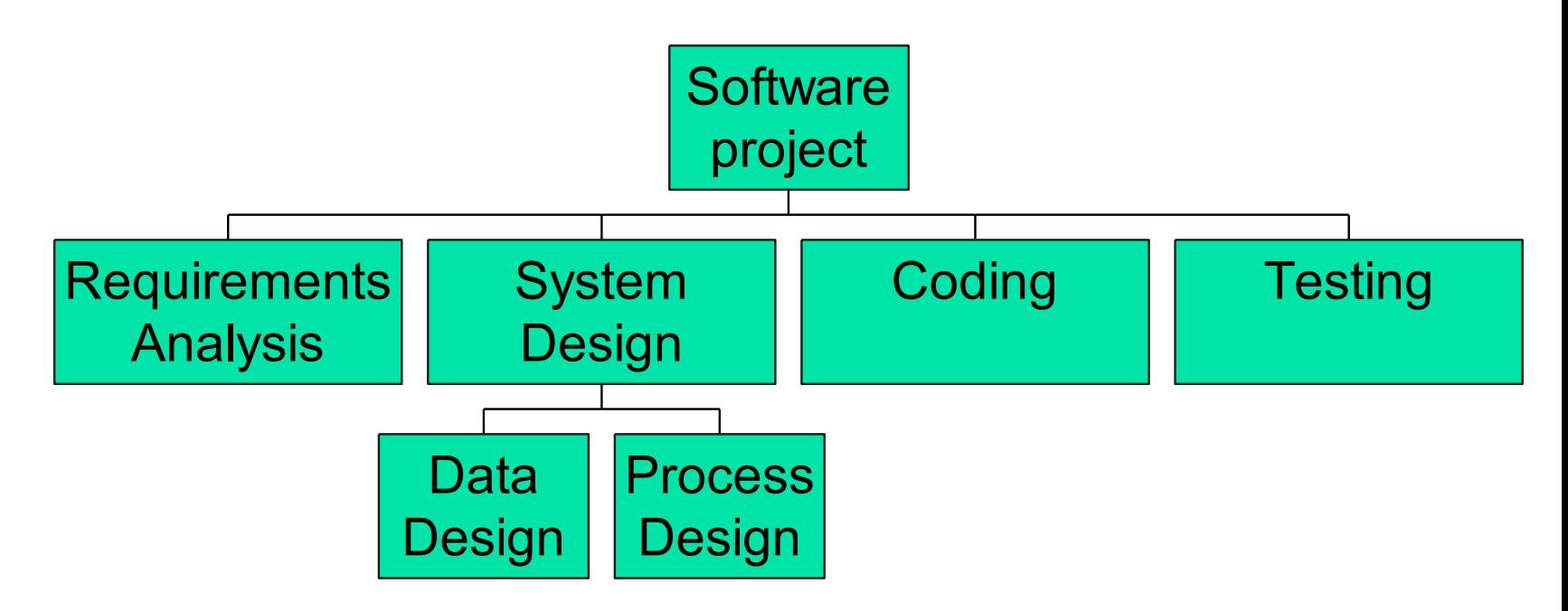

## Phase-based Approach

#### ■ Advantage

- Activity list likely complete and nonoverlapping
- WBS gives a structure that can be
	- refined as the project proceeds
	- used for determining dependencies among activities
- Disadvantage
	- May miss some activities related to final product

## Product based approach

#### ■ Product Breakdown Structure (PBS)

#### – Shows how a system can be broken down into different products for development

A Product Breakdown Structure (an extract)

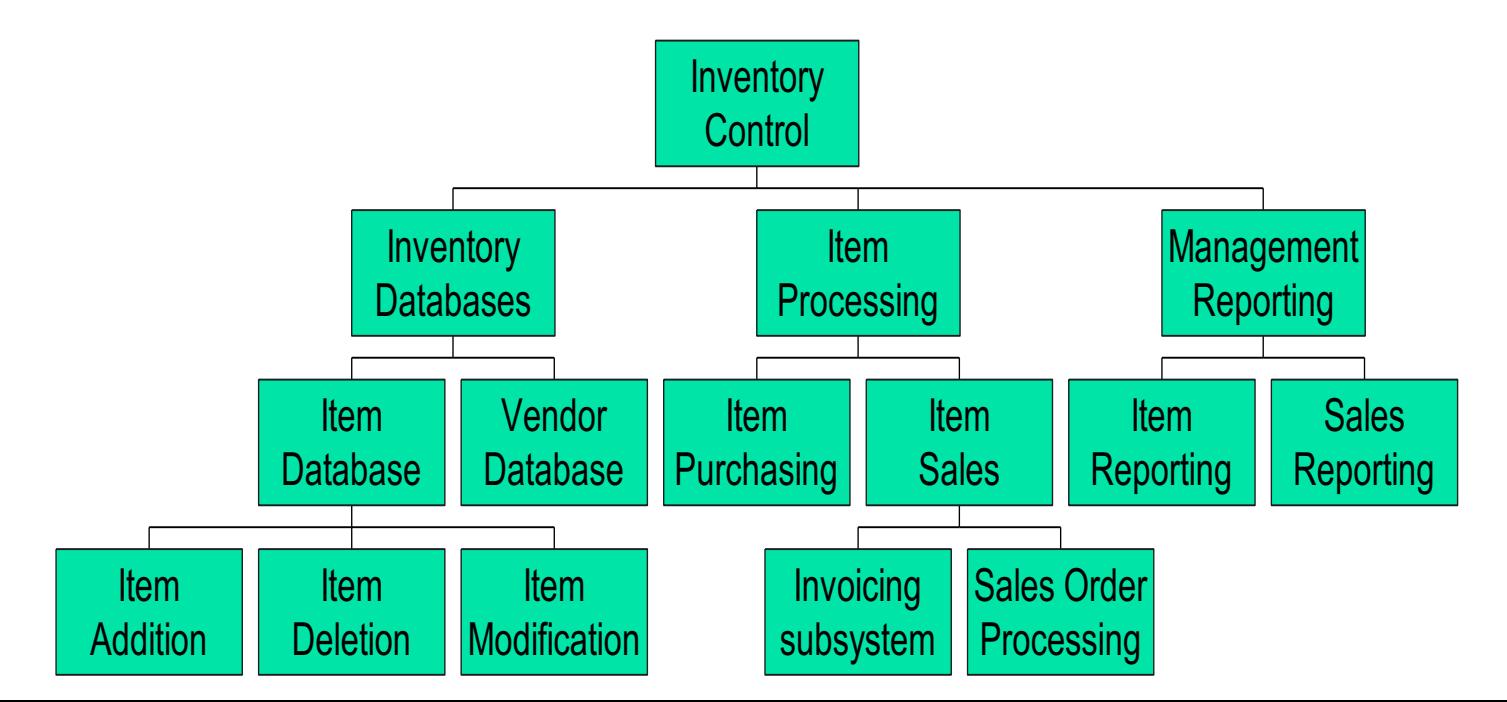

# Hybrid Approach

- A mix of the phase-based and productbased approaches (most commonly used) ■ The WBS consists of
	- a list of the products of the project; and
	- a list of phases for each product

## Hybrid WBS

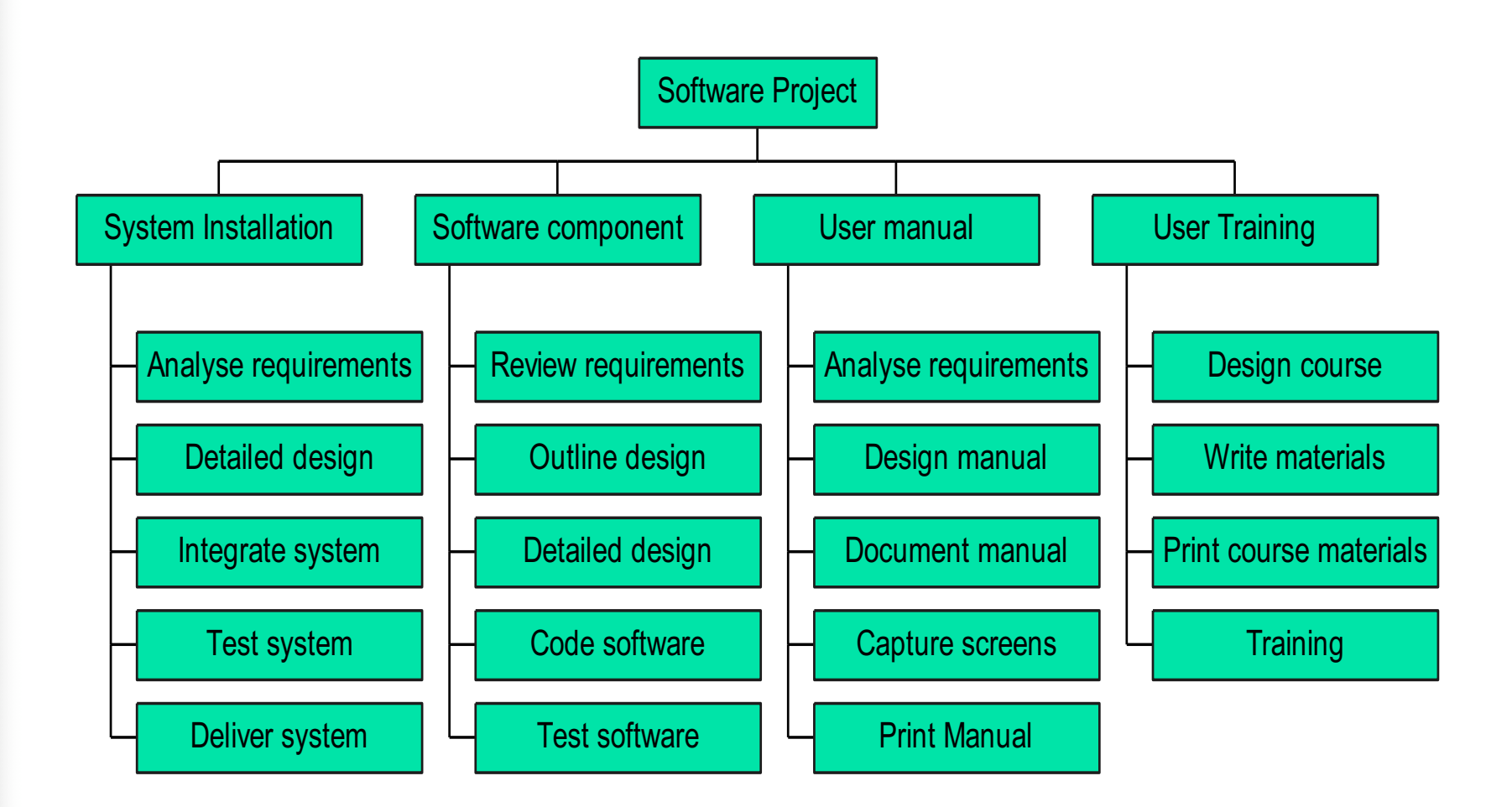

IBM MITP (Managing the Implementation of Total Project**)**

#### **BM MITP is 5 levels:**

- Level 1: Project
- Level 2: Deliverables (software, manuals etc)
- Level 3: Components: key work items that lead to the production of the deliverables
- Level 4: Work-packages: major work items or collection of related activities to produce a component (phases)
- Level 5: Tasks/activities (individual responsibility)

# Project Scheduling

#### ■ **Steps**

- Define activities
- Sequence activities
- Estimate time
- Develop schedule

#### ■ **Techniques**

- Gantt chart
- CPM
- PERT
- Microsoft Project

## Gantt Chart

- Developed in 1918 by H.L. Gantt
- **Graph or bar chart with a bar for each** project activity that shows passage of time
- Provides visual display of project schedule
- Limitations
	- Does not clearly indicate details regarding the progress of activities
	- Does not give a clear indication of interrelation between the activities

#### Example of Gantt Chart

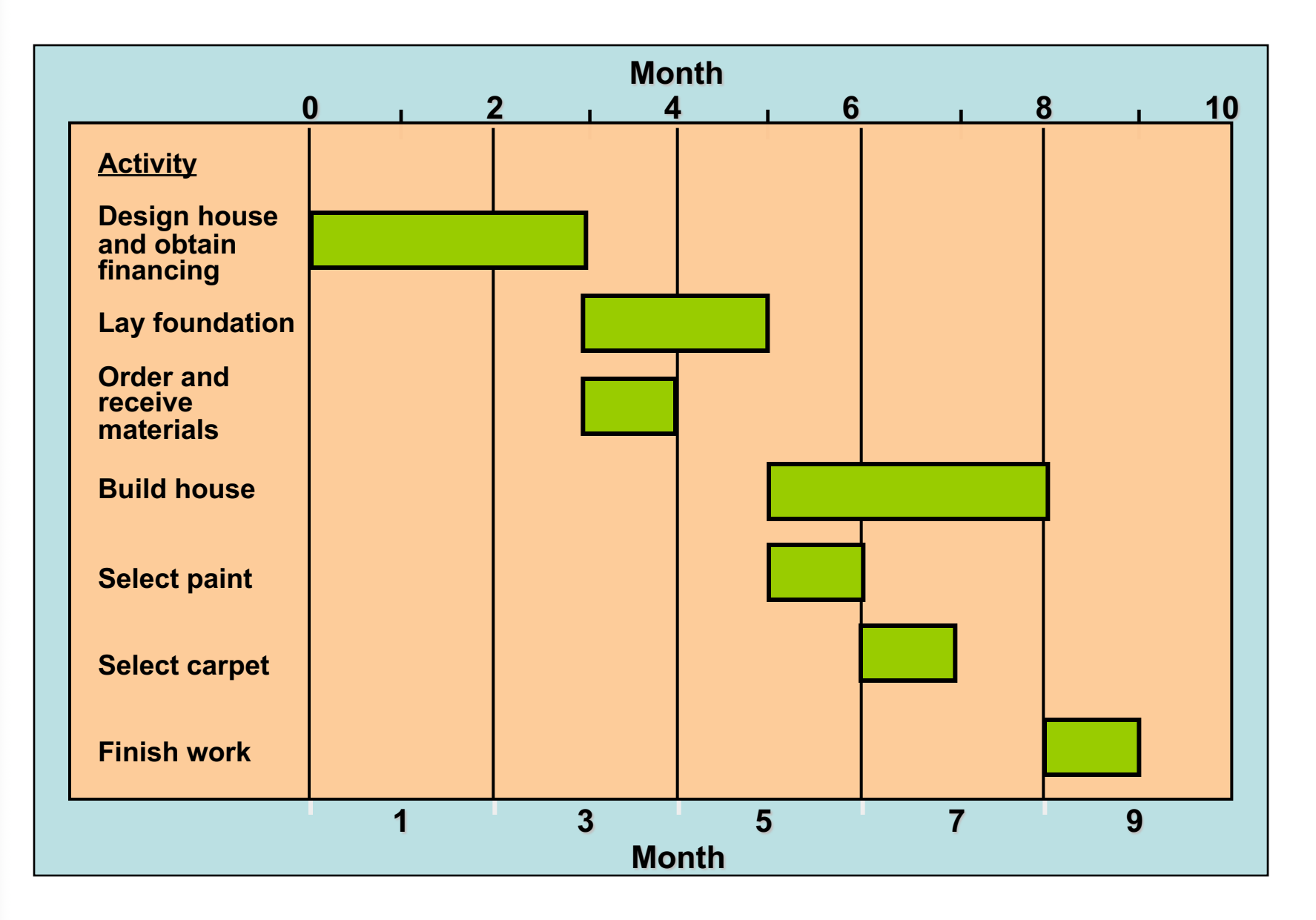

## PERT/CPM

#### ■ **PERT (Program Evaluation and Review Technique)**

- Developed by U.S. Navy for Polaris missile project
- Developed for R&D projects where activity times are generally uncertain

#### ■ **CPM (Critical Path Method)**

- Developed by DuPont & Remington Rand
- Developed for industrial projects where activity times are generally known

## PERT/CPM

- CPM and PERT have been used to plan, schedule, and control a wide variety of projects:
	- R&D of new products and processes
	- Construction of buildings and highways
	- Maintenance of large and complex equipment
	- Design and installation of new systems

## Program Evaluation and Review Technique (PERT)

#### ■ Primary objectives:

- Shortest possible time
- Coping with uncertain activity completion times, e.g.:
	- For a particular activity
	- The most likely completion time is 4 weeks but
	- It could be anywhere between 3 weeks and 8 weeks
- Developed by the US Navy for the planning and control of the Polaris missile program

# Critical Path Method (CPM)

#### ■ Primary objectives:

- Plan for the fastest completion of the project
- Identify activities whose delays is likely to affect the completion date for the whole project
- Very useful for repetitive activities with well known completion time
- Developed by Du Pont Chemical Company and published in 1958
	- Can we decrease the completion time by spending more money

## CPM Calculation

- The forward pass
	- calculate the **earliest** start dates of the activities
		- to calculate the project completion date
- The backward pass
	- calculate the **latest** start dates for activities
		- to identify the critical path from the graph

## Critical Path and Events

- Critical event: an event that has zero *slack*
- Critical path: a path joining critical events
- Benefit of Critical Path Analysis:
	- During planning stage
		- Shortening the critical path will reduce the overall project duration
	- During management stage
		- Pay more attention to those activities which fall in the critical path

# Activity Float

- Time allowed for an activity to delay
- 3 different types:
	- **Total float** (without affecting project completion)
	- = latest start date earliest start date
	- **Free float** (without affecting the next activity)
	- = earliest start date of *next* activity latest end date of *previous* activity
	- **Interfering float** (= total float free float)

# Scheduling Network for House Building Project

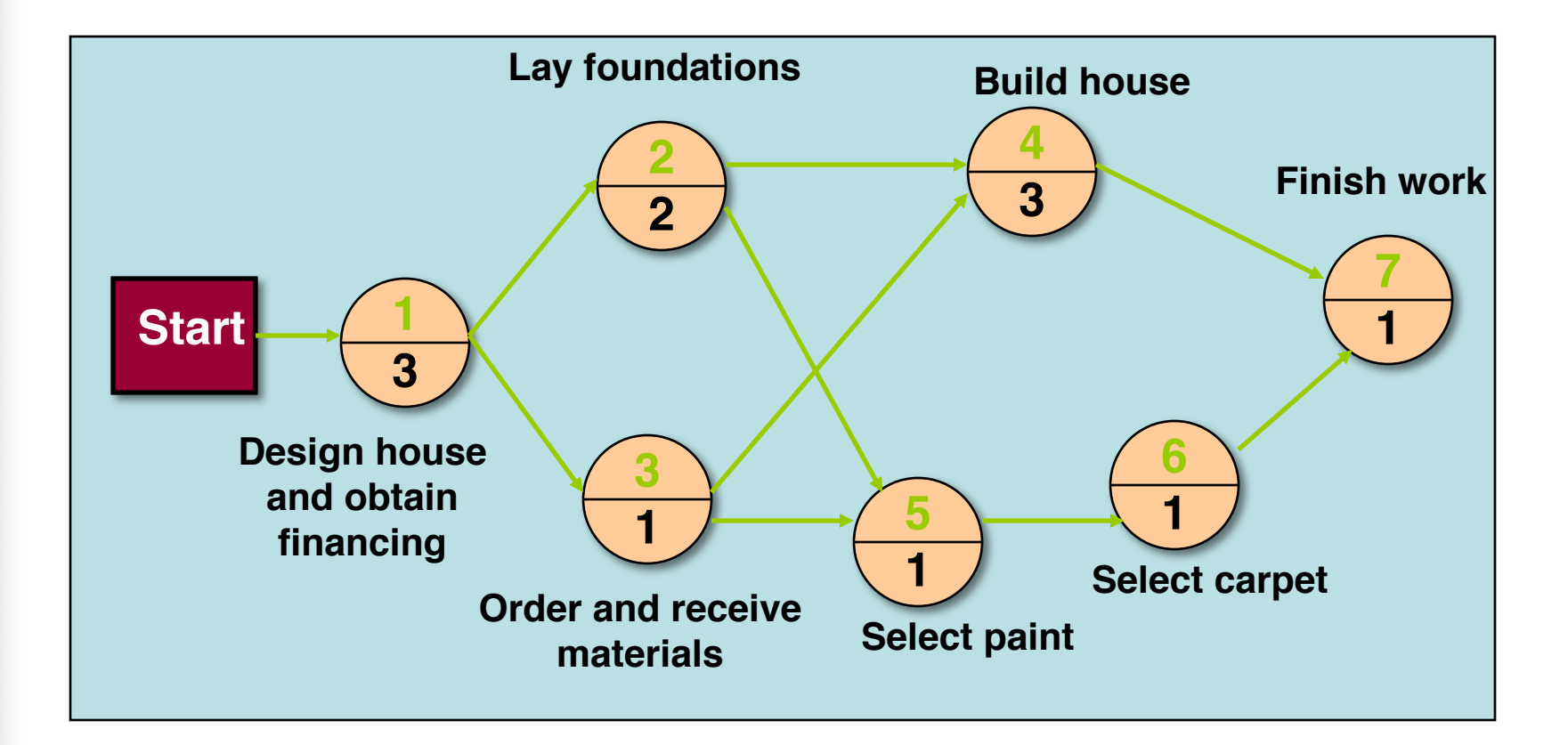

## Critical Path

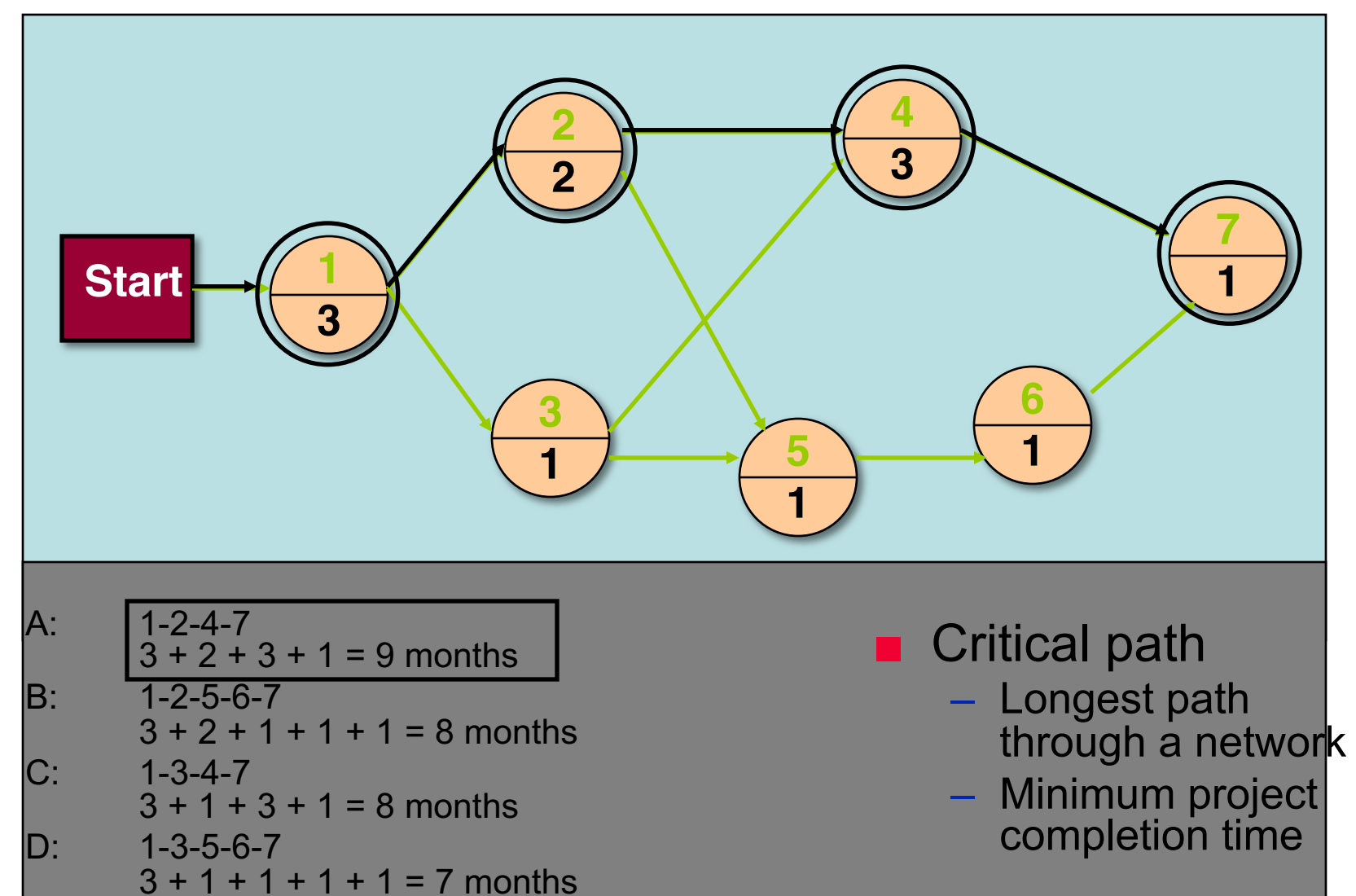

## Activity Start Times

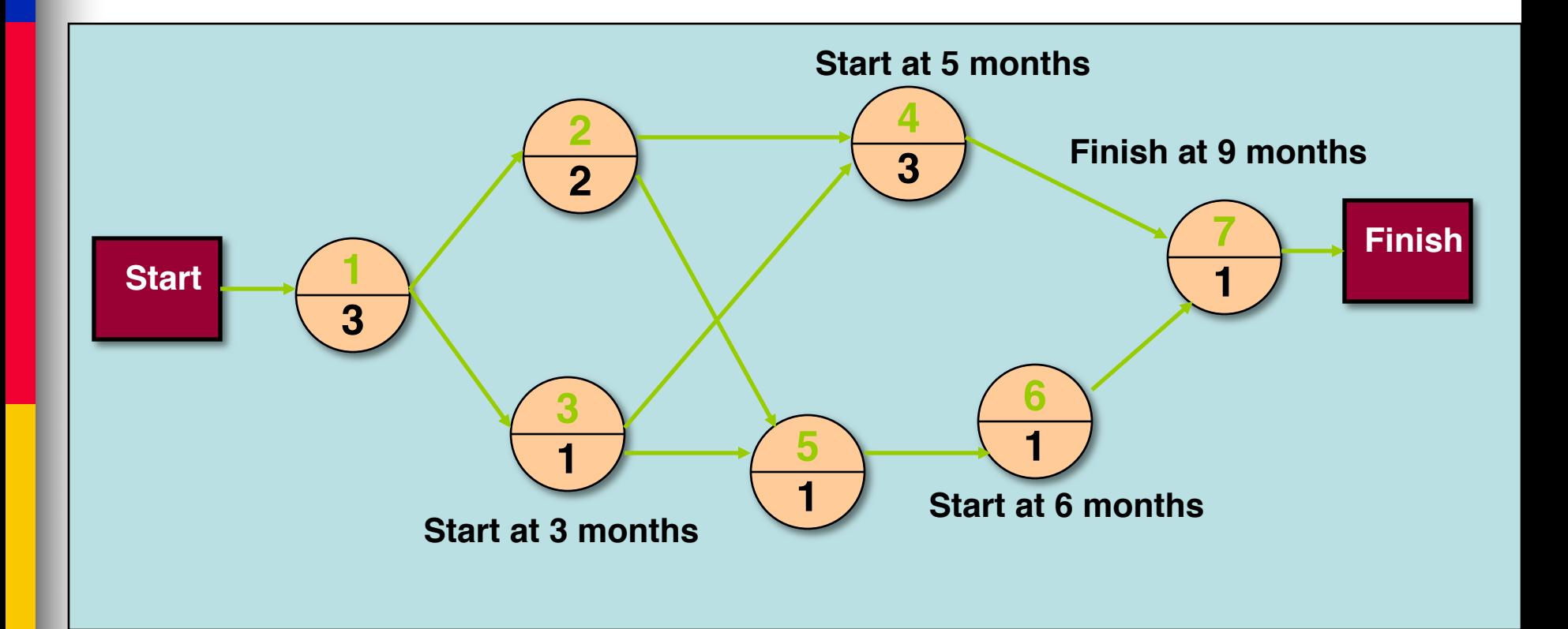

## Mode Configuration

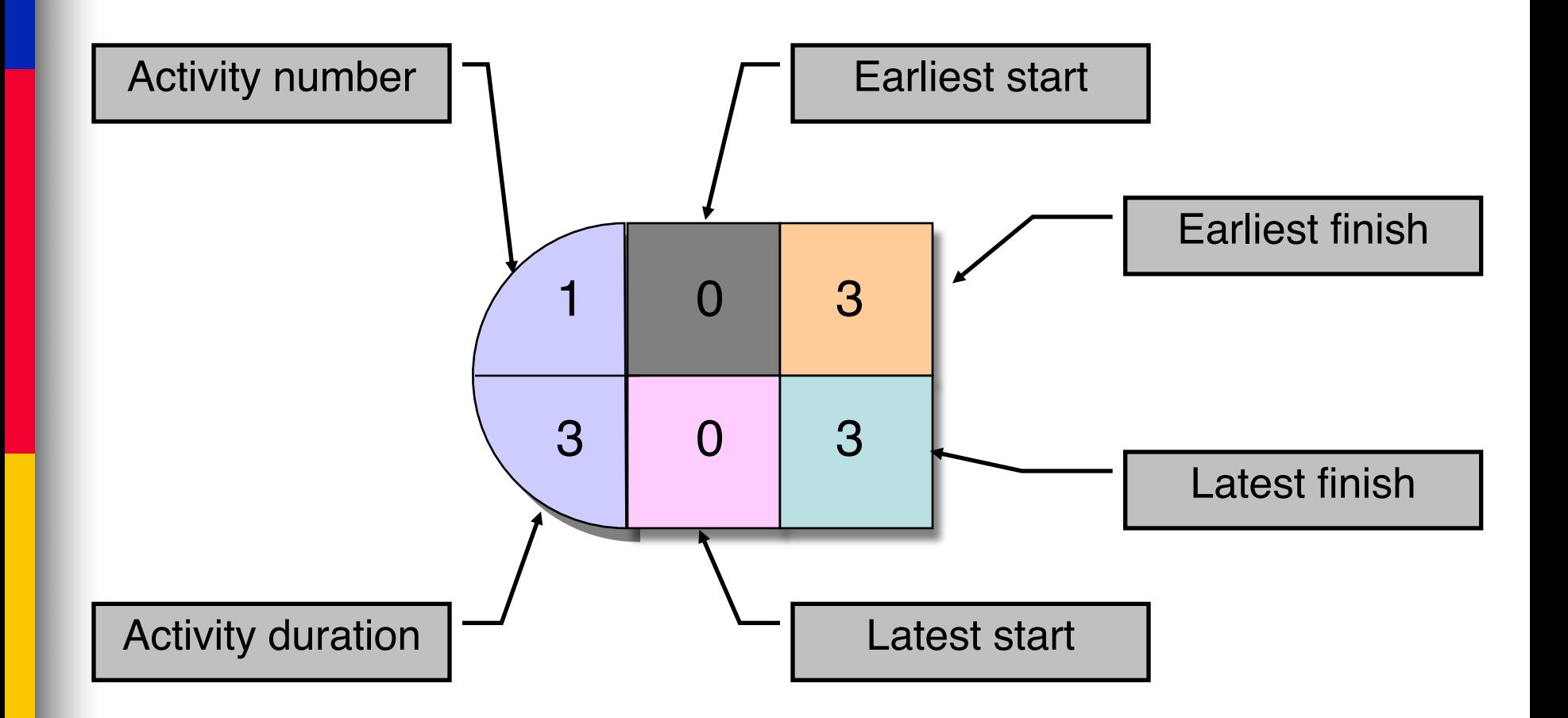

## Forward Pass

- Start at the beginning of CPM/PERT network to determine the earliest activity times
- Earliest Start Time (ES)
	- earliest time an activity can start
	- ES = maximum EF of immediate predecessors
- Earliest finish time (EF)
	- earliest time an activity can finish
	- earliest start time plus activity time

#### $EF = ES + t$

## Earliest Activity Start and Finish Times

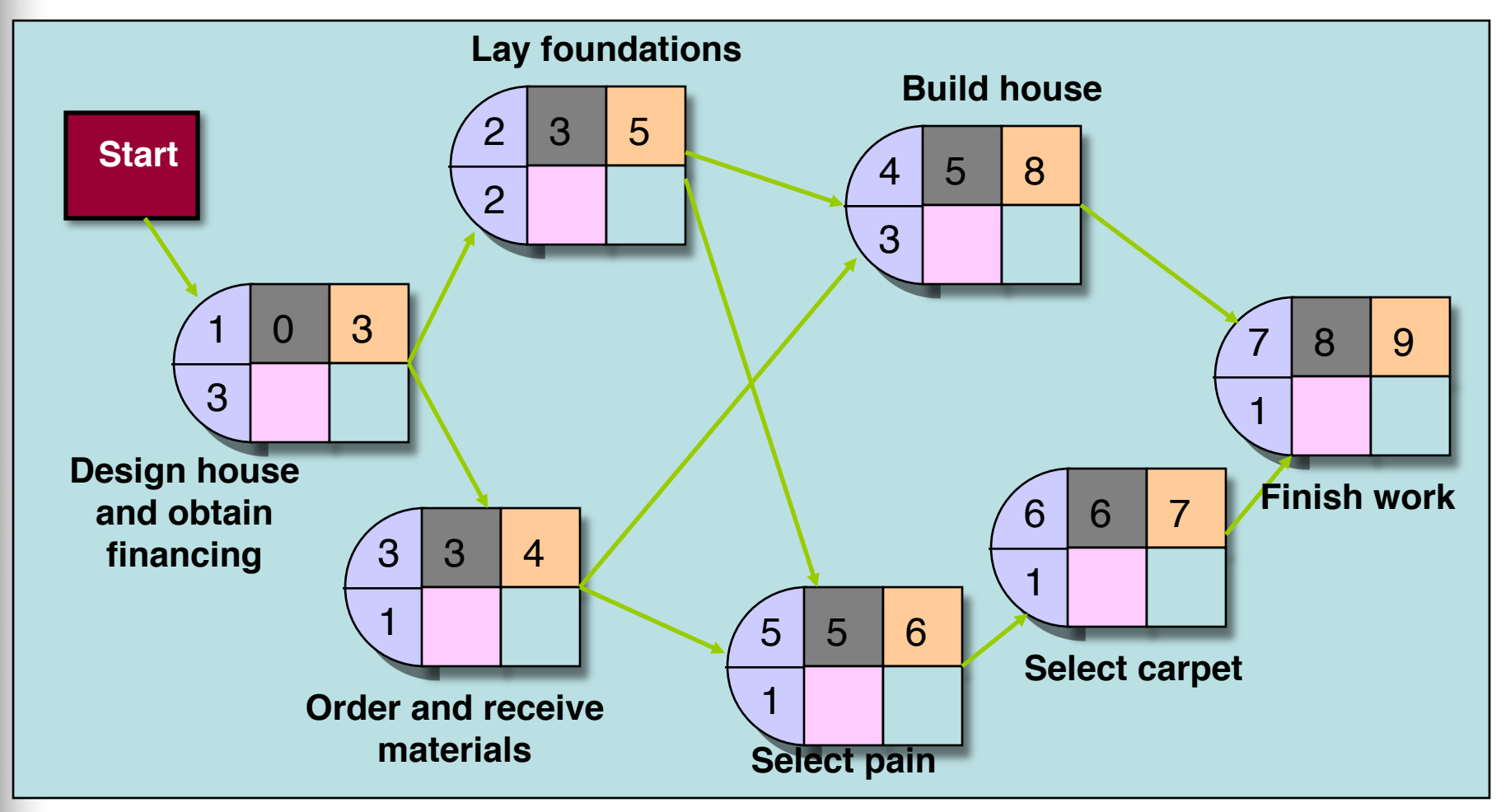

## Backward Pass

- Determines latest activity times by starting at the end of CPM/PERT network and working forward
- Latest Start Time (LS)
	- Latest time an activity can start without delaying critical path time

$$
LS=LF - t
$$

- Latest finish time (LF)
	- latest time an activity can be completed without delaying critical path time
	- LS = minimum LS of immediate predecessors

## Latest Activity Start and Finish Times

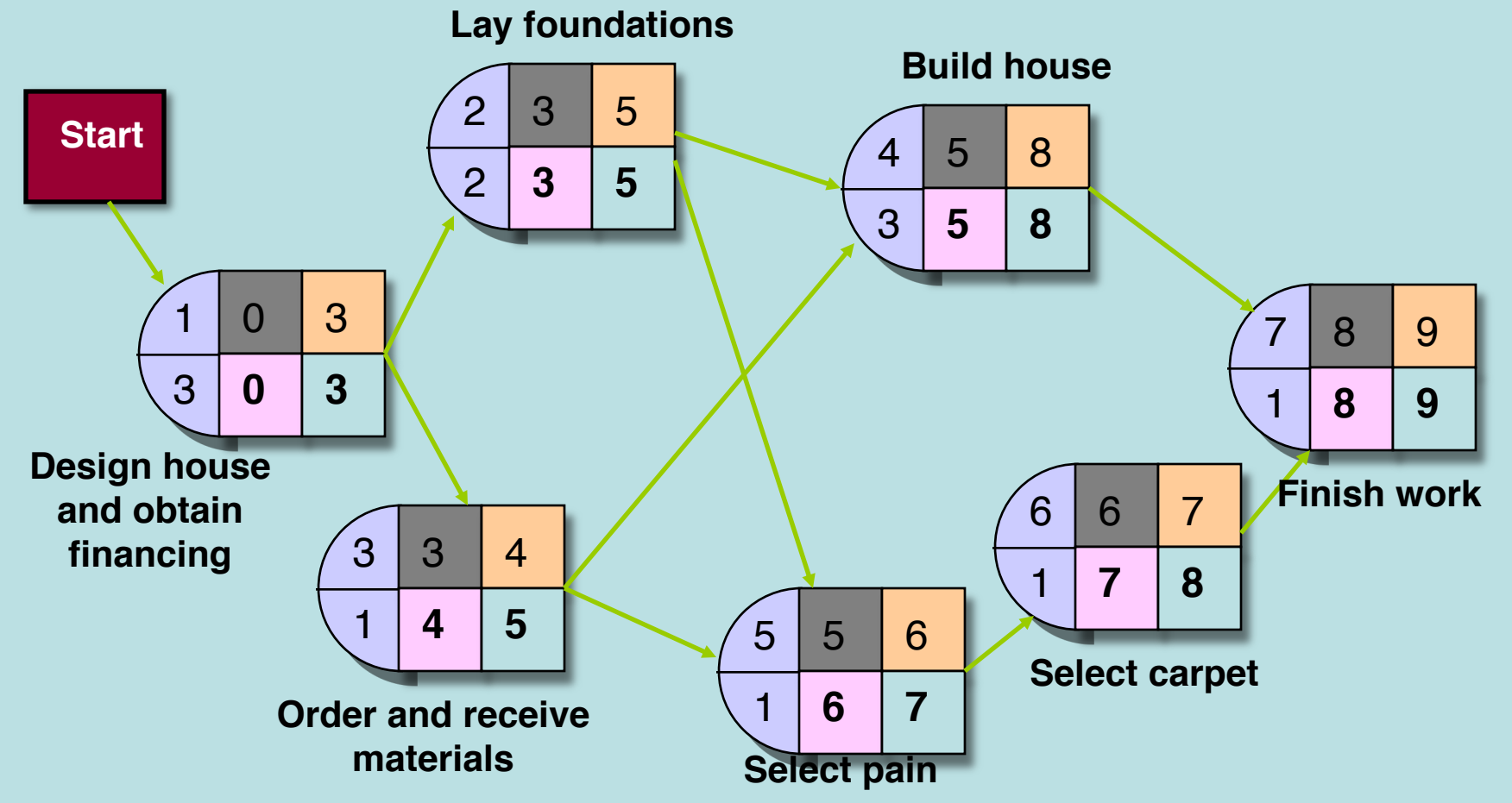

## Activity Slack

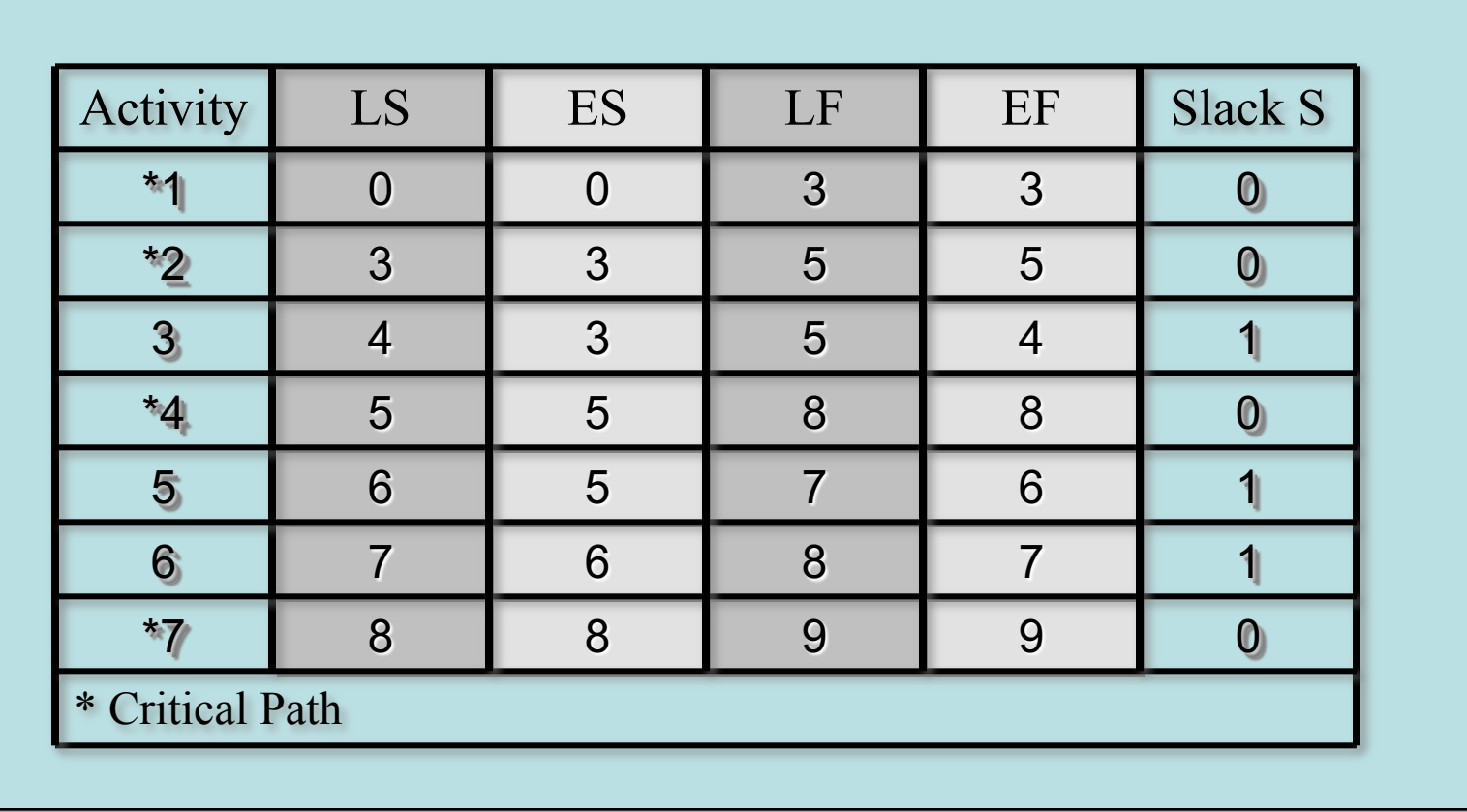

**Slack:** amount of time an activity can **Critical activities**: have zero slack be delayed without delaying the project **activity slack =** *LS - ES = LF - EF* and lie on a critical path.

## Probabilistic Time Estimates

#### **Beta distribution**

– a probability distribution traditionally used in CPM/PERT

Mean (expected time): 
$$
t = \frac{a + 4m + b}{6}
$$
  
Variance:  $\sigma^2 = \left(\frac{b - a}{6}\right)^2$   
where  
 $a$  = optimistic estimate  
 $m$  = most likely time estimate  
 $b$  = pessimistic time estimate

#### Examples of Beta Distributions

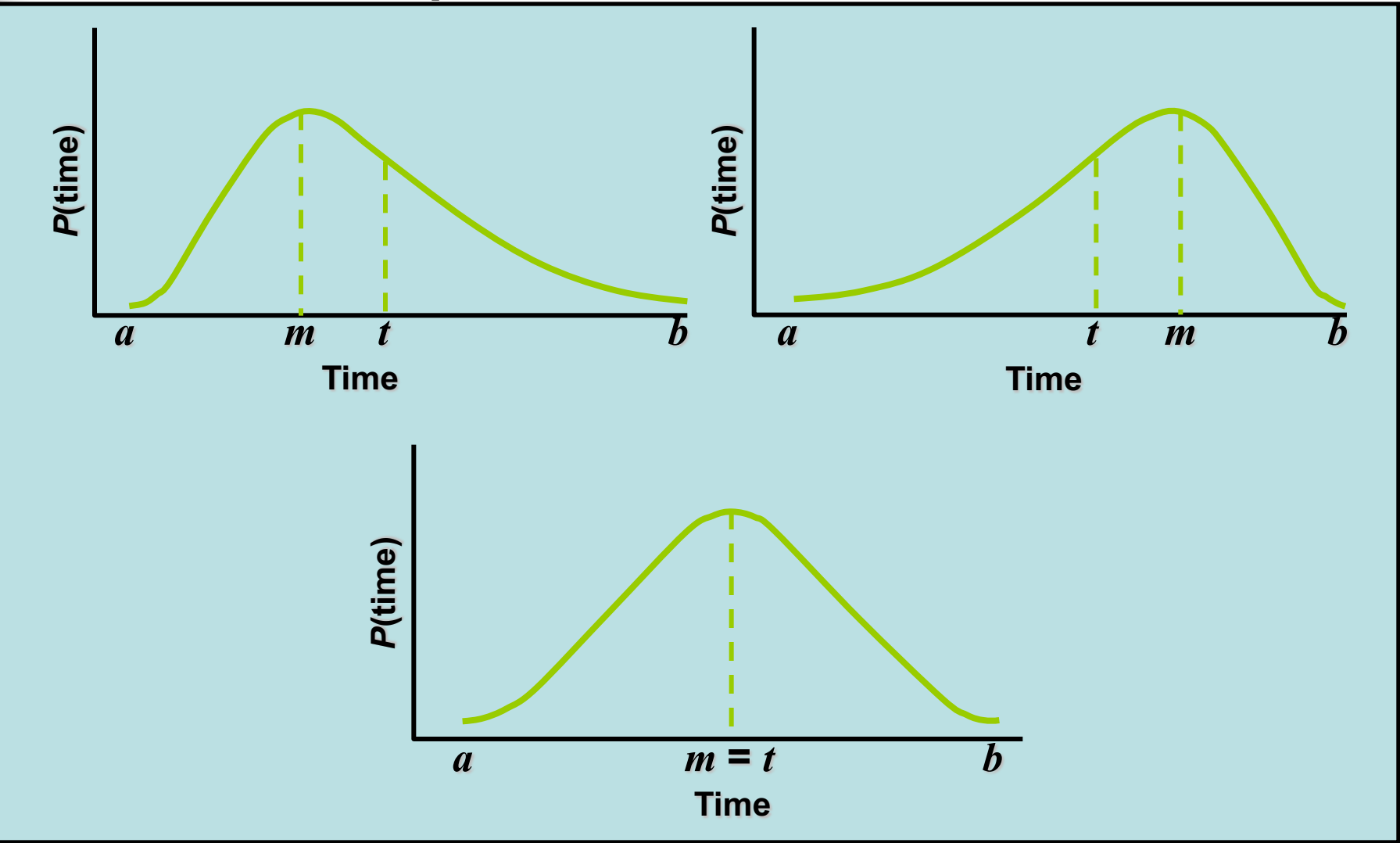

## Project Network with Probabilistic Time Estimates: Example

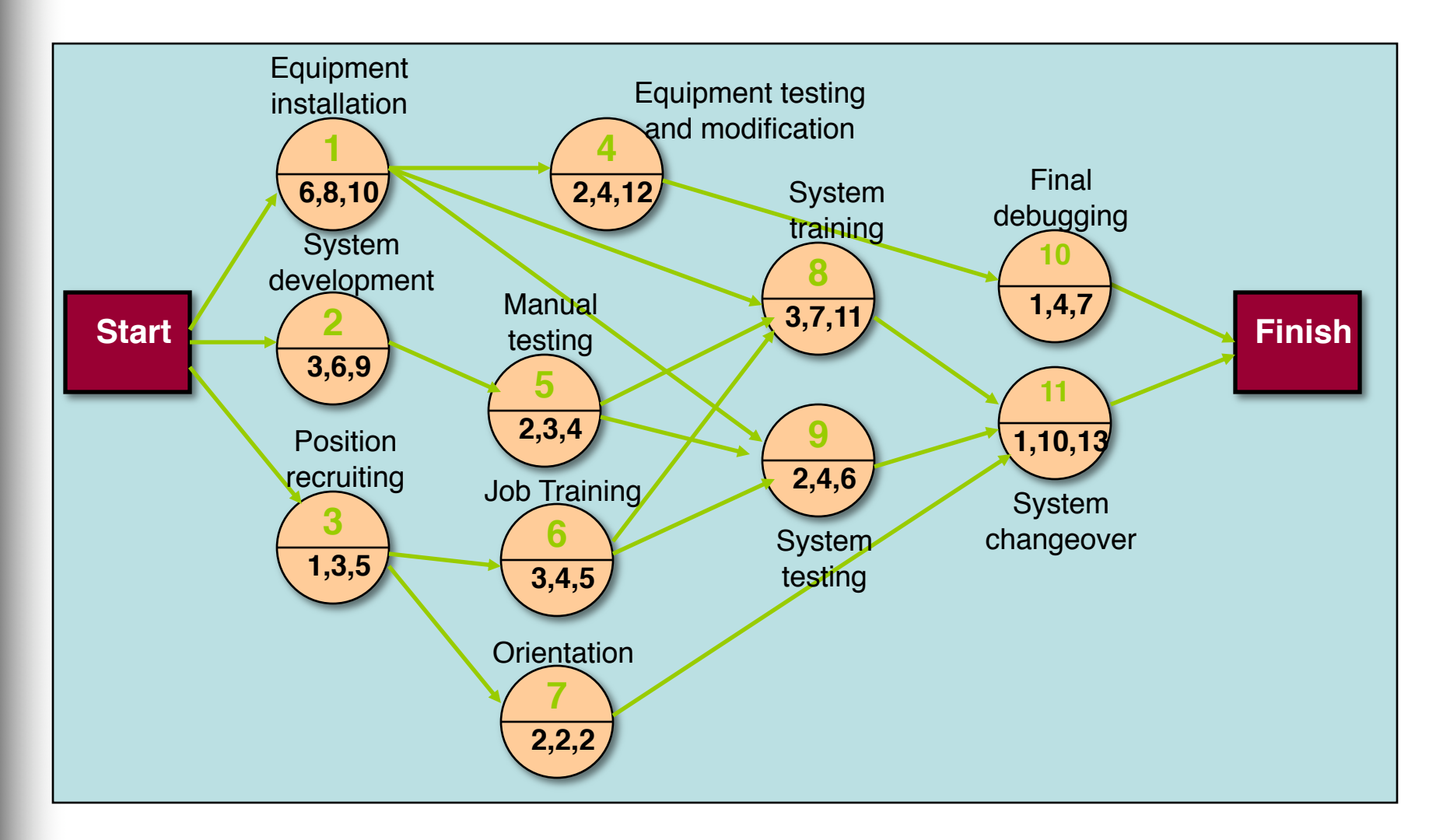

# Activity Time Estimates

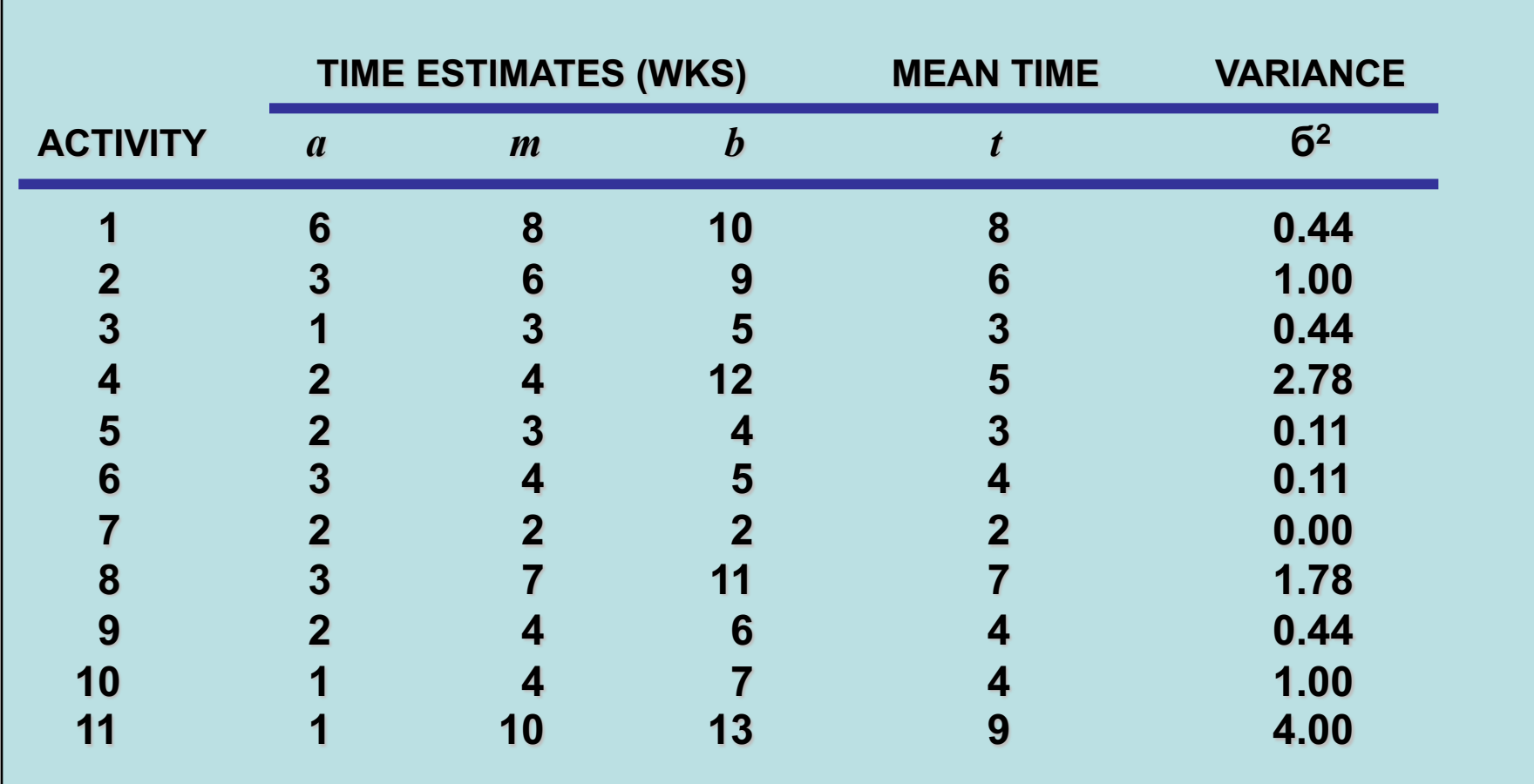

## Activity Early, Late Times, and Slack

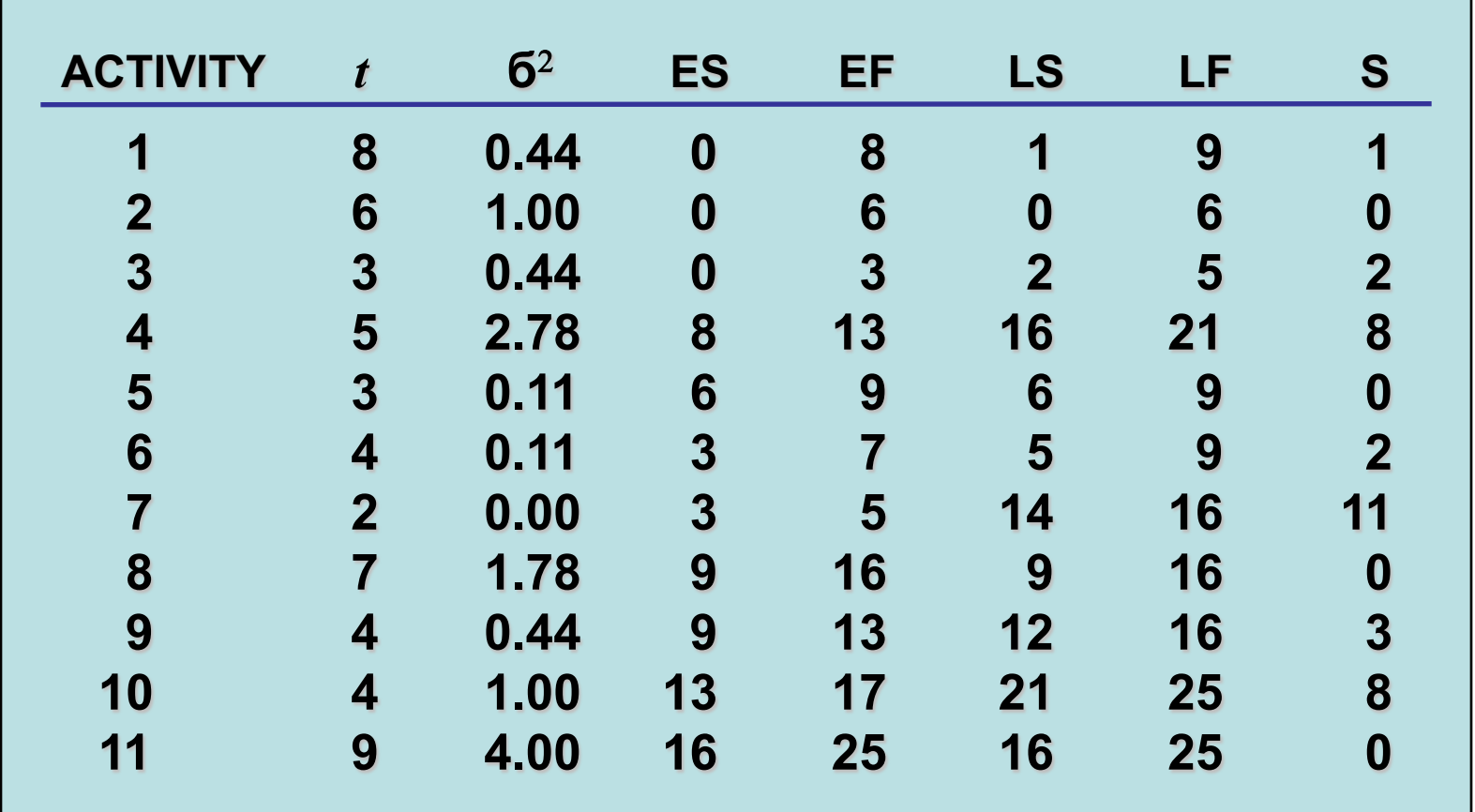

## Earliest, Latest, and Slack

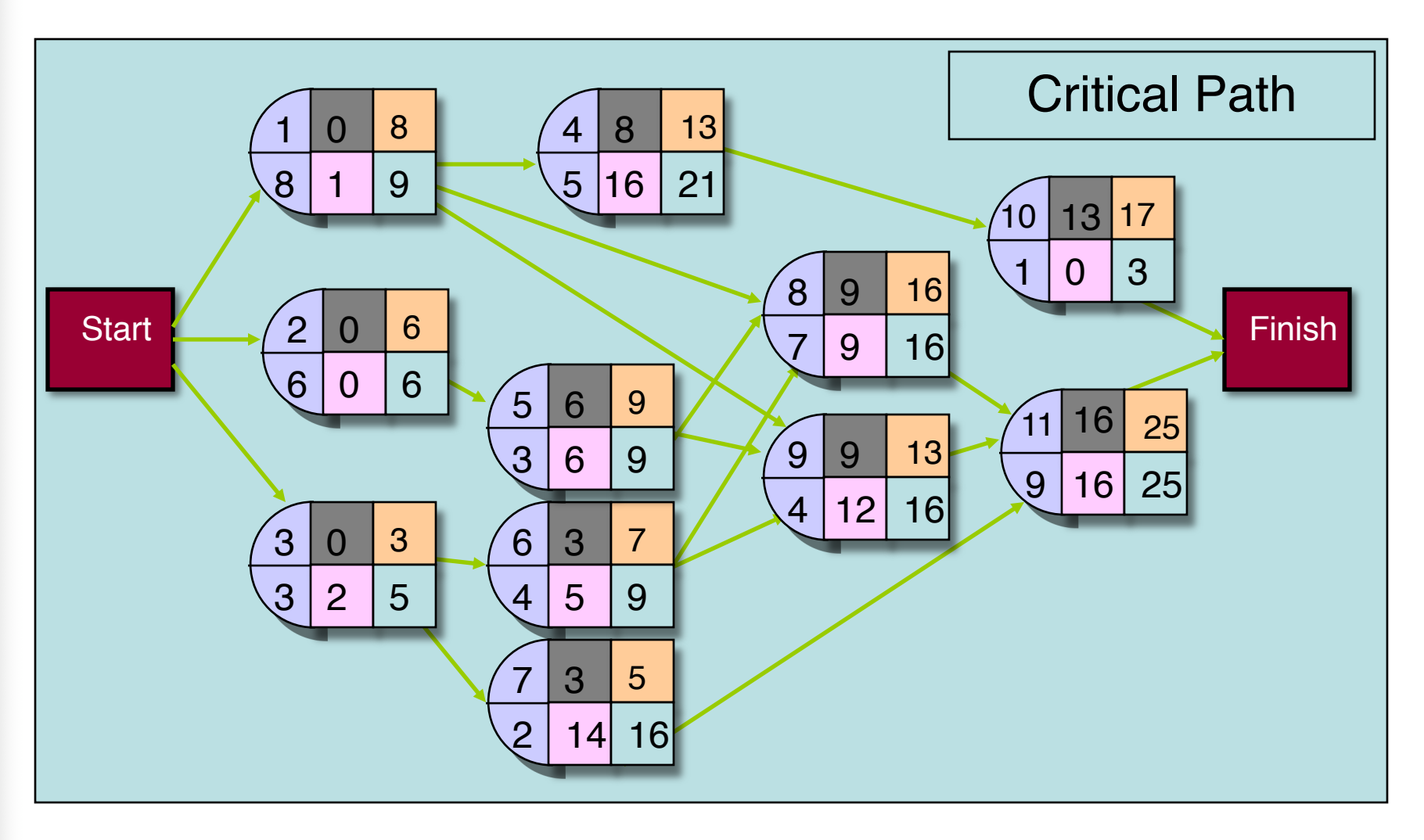

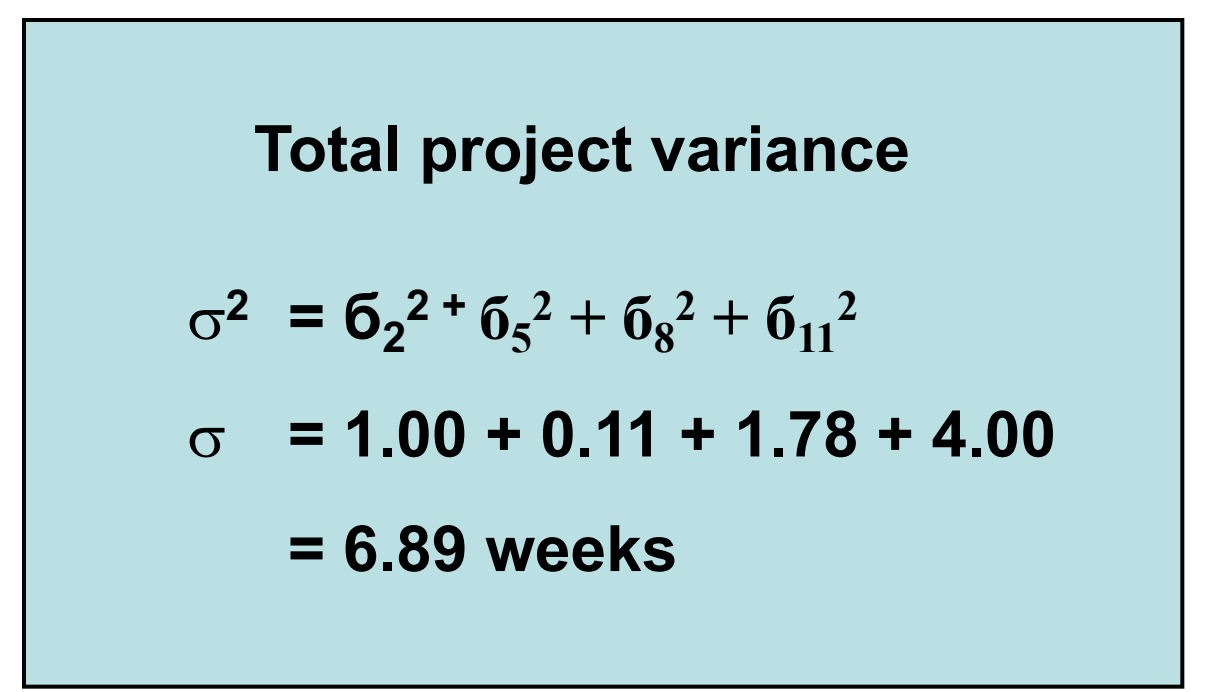

## Probabilistic Network Analysis

*Determine probability that project is completed within specified time*

$$
Z=\frac{x-\mu}{\sigma}
$$

*where*

- $\mu = t_p$  = project mean time
- <sup>s</sup> *= project standard deviation*
- *x = proposed project time*
- *Z = number of standard deviations x is from mean*

### Normal Distribution Of Project Time

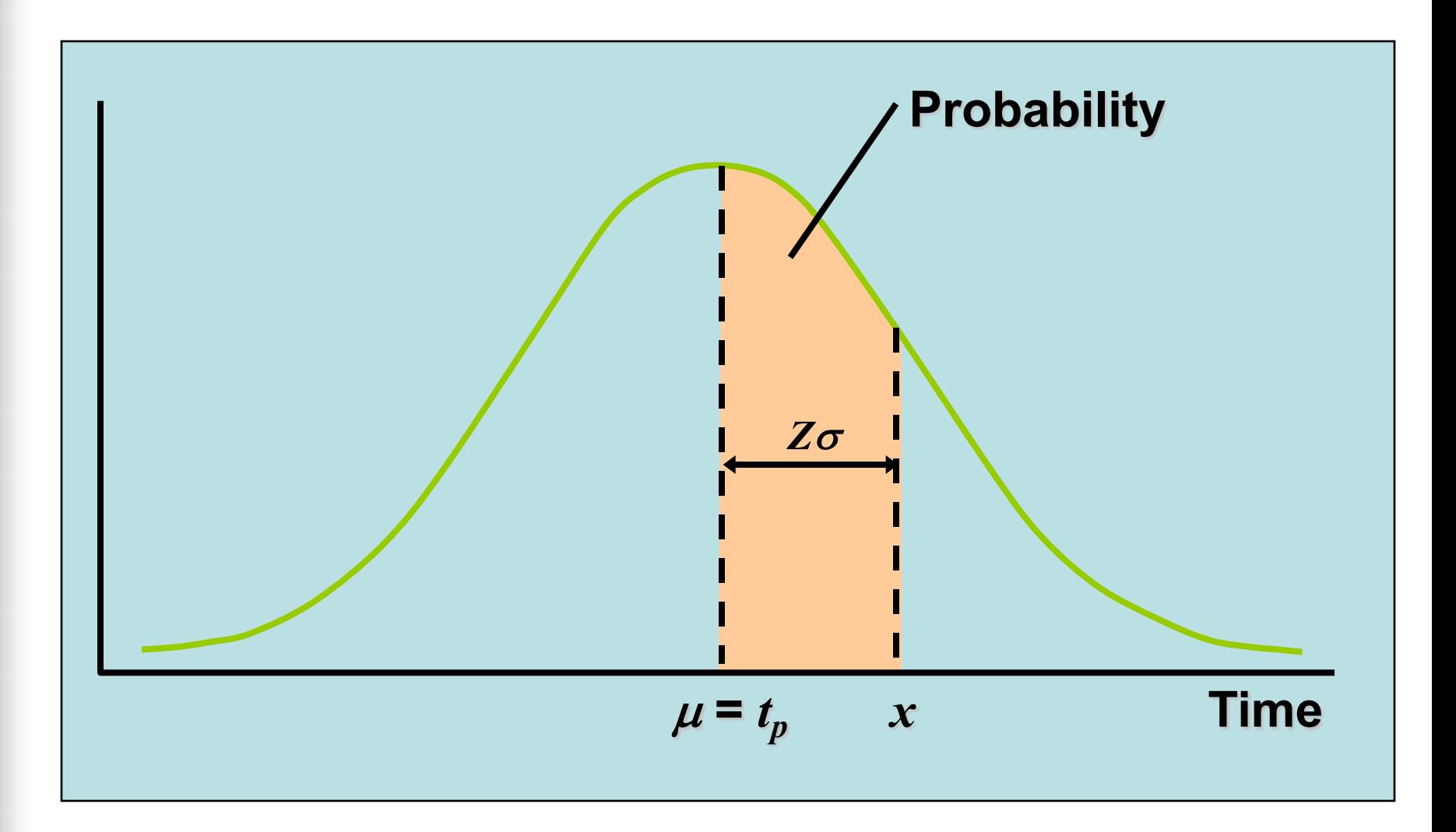

### Probability of Completion Time

What is the probability that the project is completed within 30 weeks?

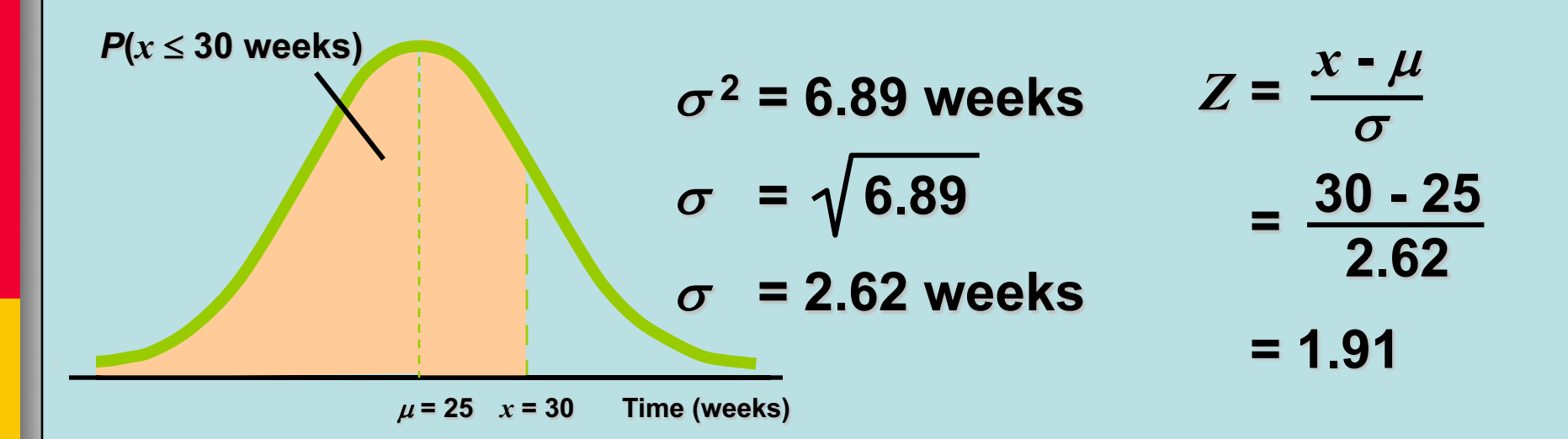

From Z scores Table, a *Z* score of 1.91 corresponds to a probability of 0.4719. Thus  $P(30) = 0.4719 + 0.5000 = 0.9719$ 

## Probability of Completion Time

What is the probability that the project is completed within 22 weeks?

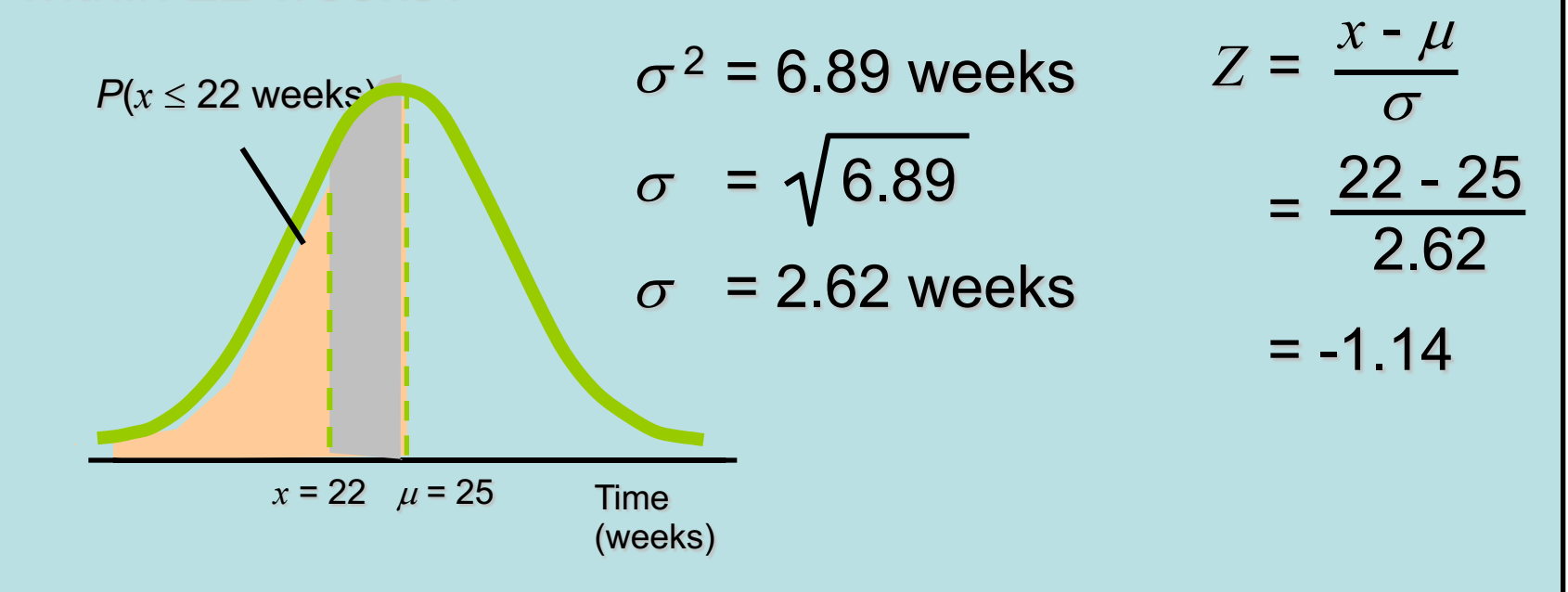

From Z scores Table, a *Z* score of -1.14 corresponds to a probability of 0.3729. Thus  $P(22) = 0.5000 - 0.3729 = 0.1271$ 

## Limitations of PERT/CPM

- Assumes clearly defined, independent activities
- Specified precedence relationships
- Activity times (PERT) follow beta distribution
- Subjective time estimates
- Over-emphasis on critical path
	- Monte Carlo Simulations

# Project Crashing

- Crashing
	- reducing project time by expending additional resources
- Crash time
	- an amount of time an activity is reduced
- Crash cost
	- cost of reducing activity time
- Goal
	- reduce project duration at minimum cost

# Project Crashing: Example

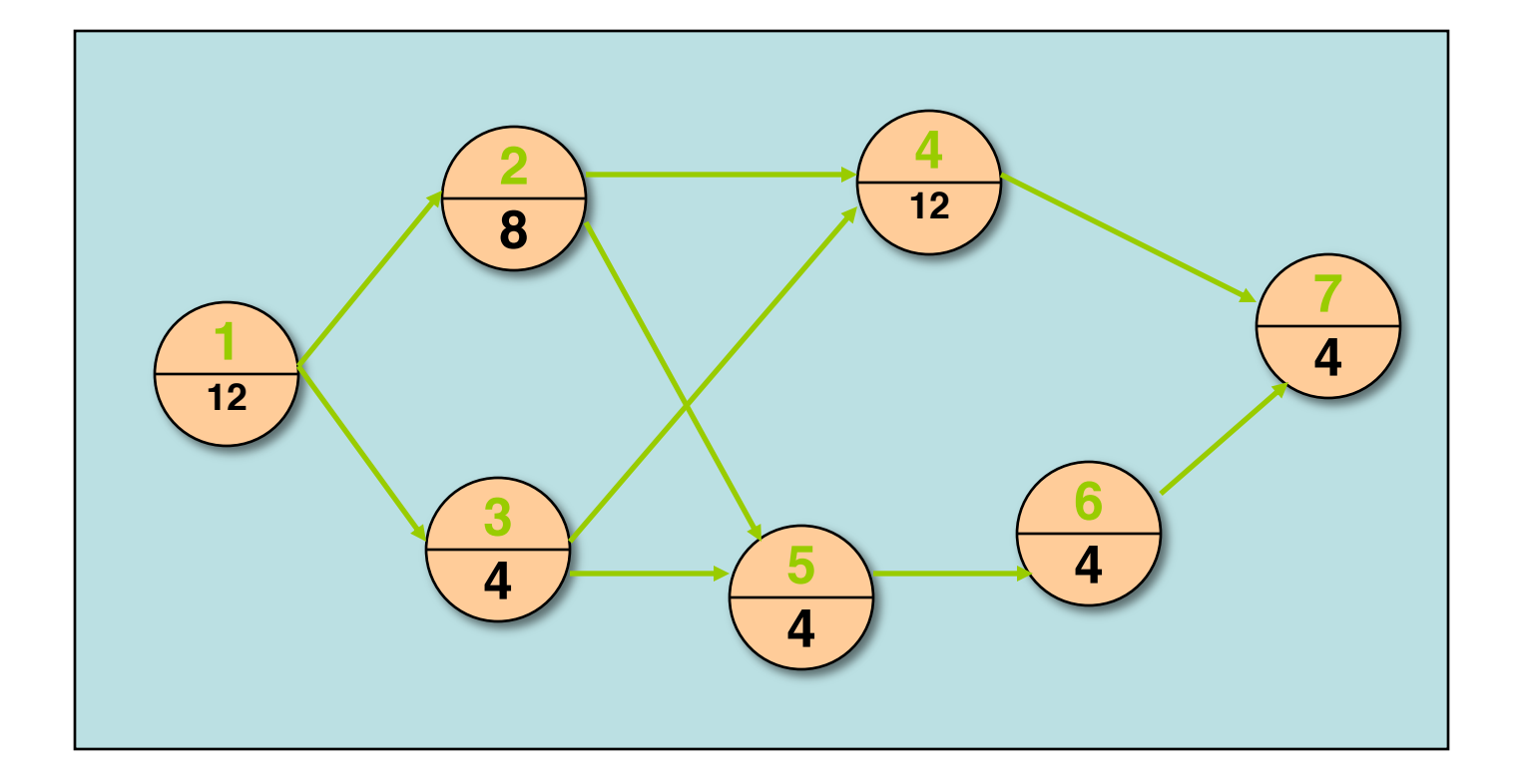

### Project Crashing: Example

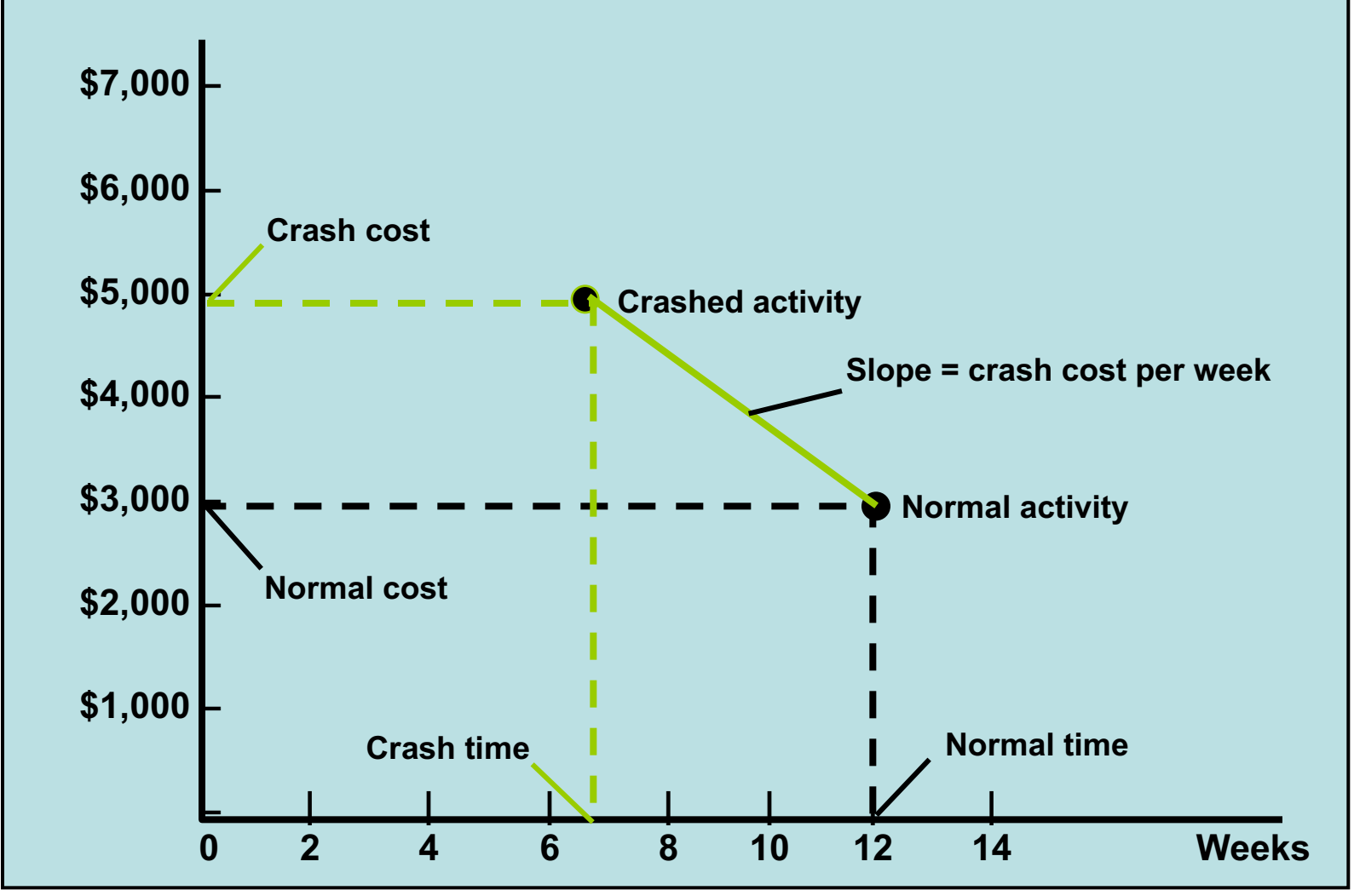

### Normal Activity and Crash Data

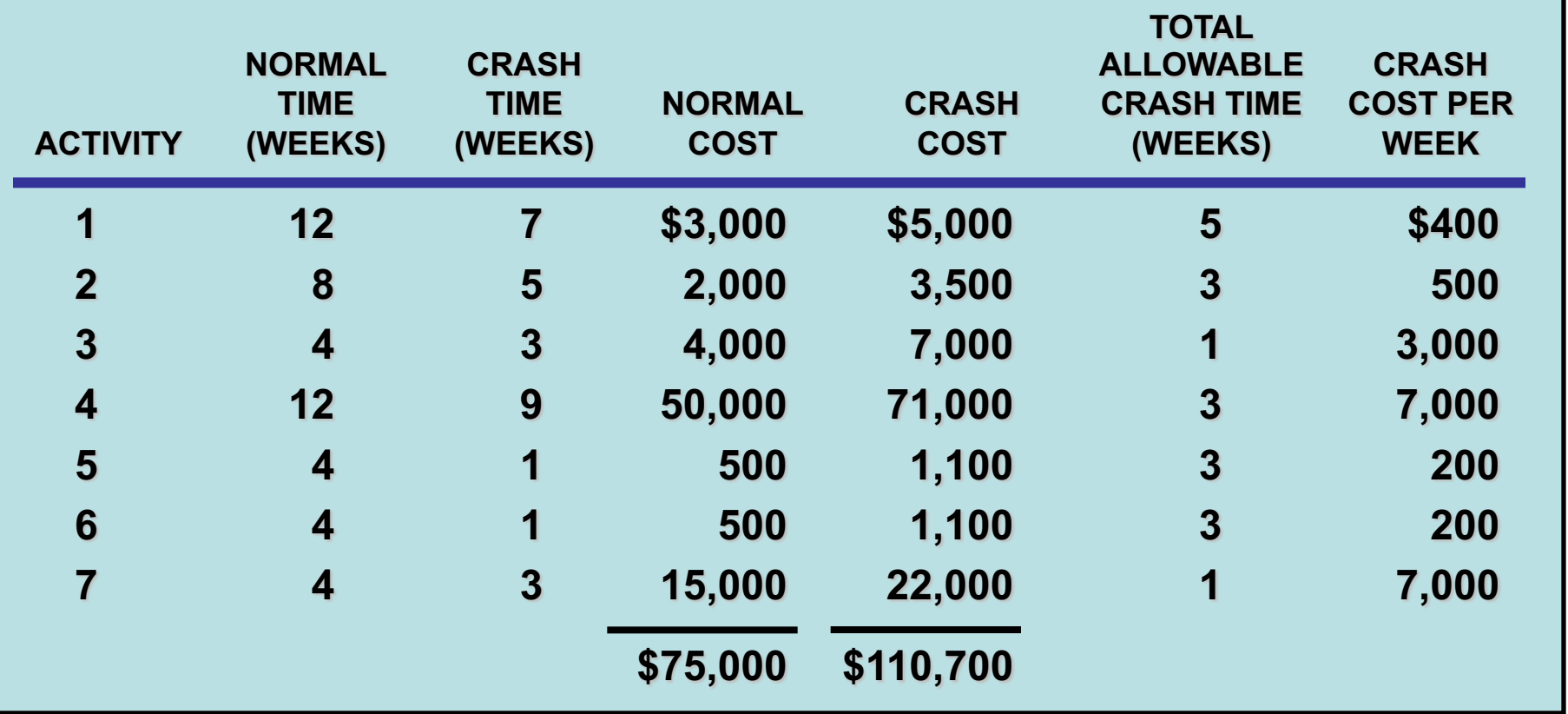

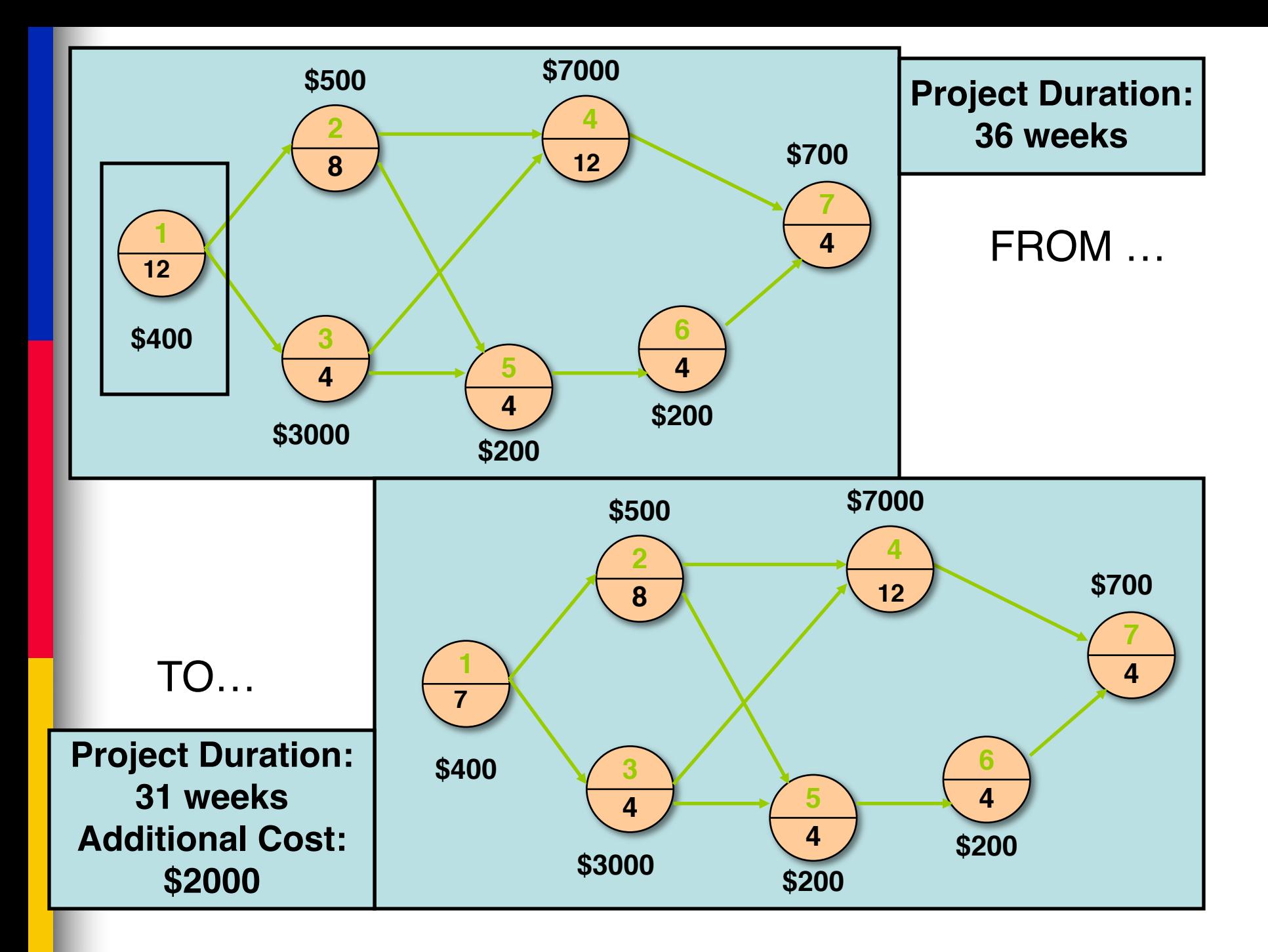

## Time-Cost Relationship

- Crashing costs increase as project duration decreases
- Indirect costs increase as project duration increases
- Reduce project length as long as crashing costs are less than indirect costs

## Time-Cost Tradeoff

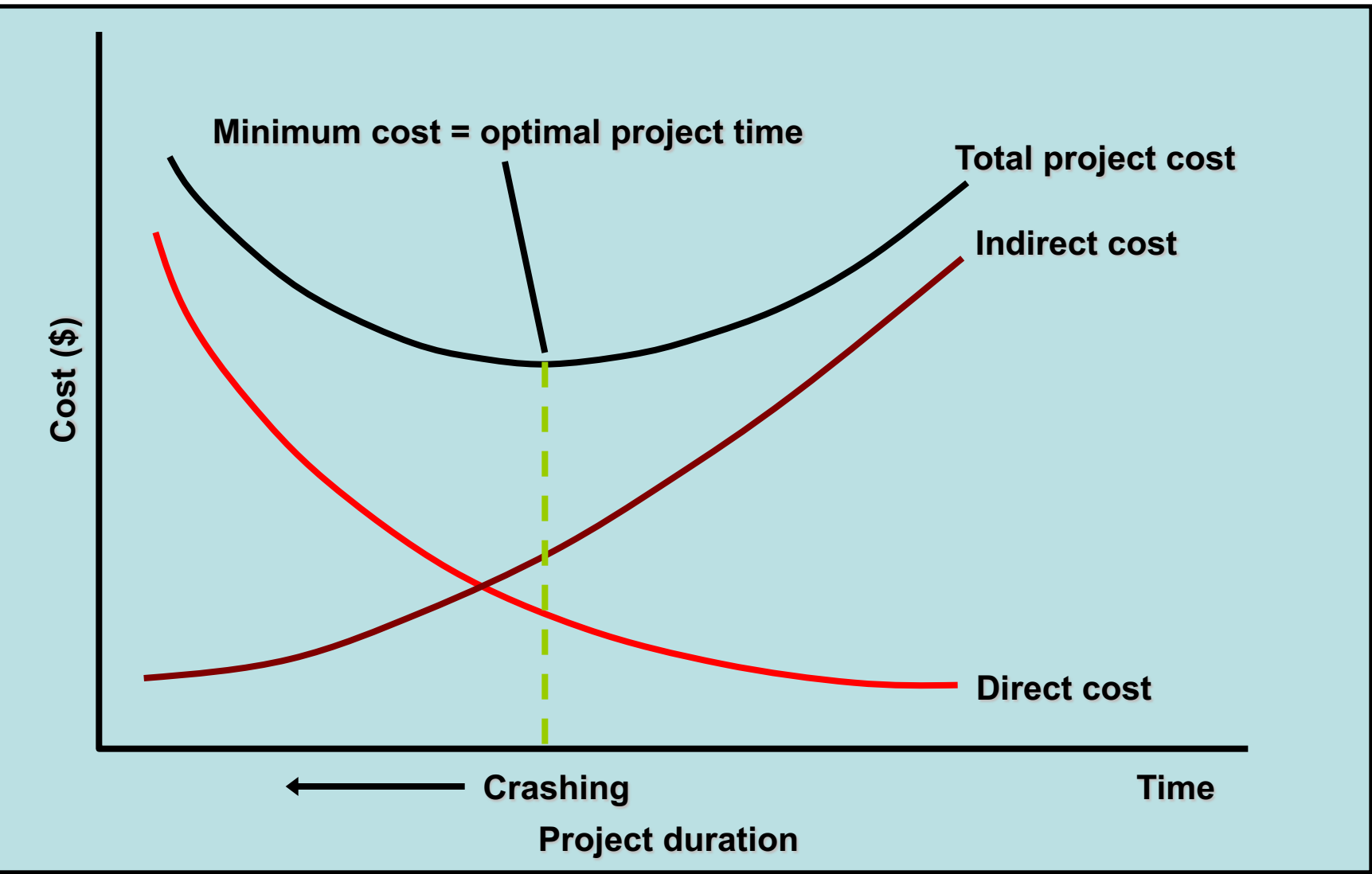

## References

- Hughes, B., and Cotterell, M. (1999) *Software Project Management*, 2nd edition, McGraw-Hill. (slides)
- Pfleeger, S.L. (1998) Software *Engineering: Theory and Practice*, Prentice Hall.
- Roberta Russell & Bernard W. Taylor, III (2006) Operations Management - 5th Edition, John Wiley & Sons (slides)